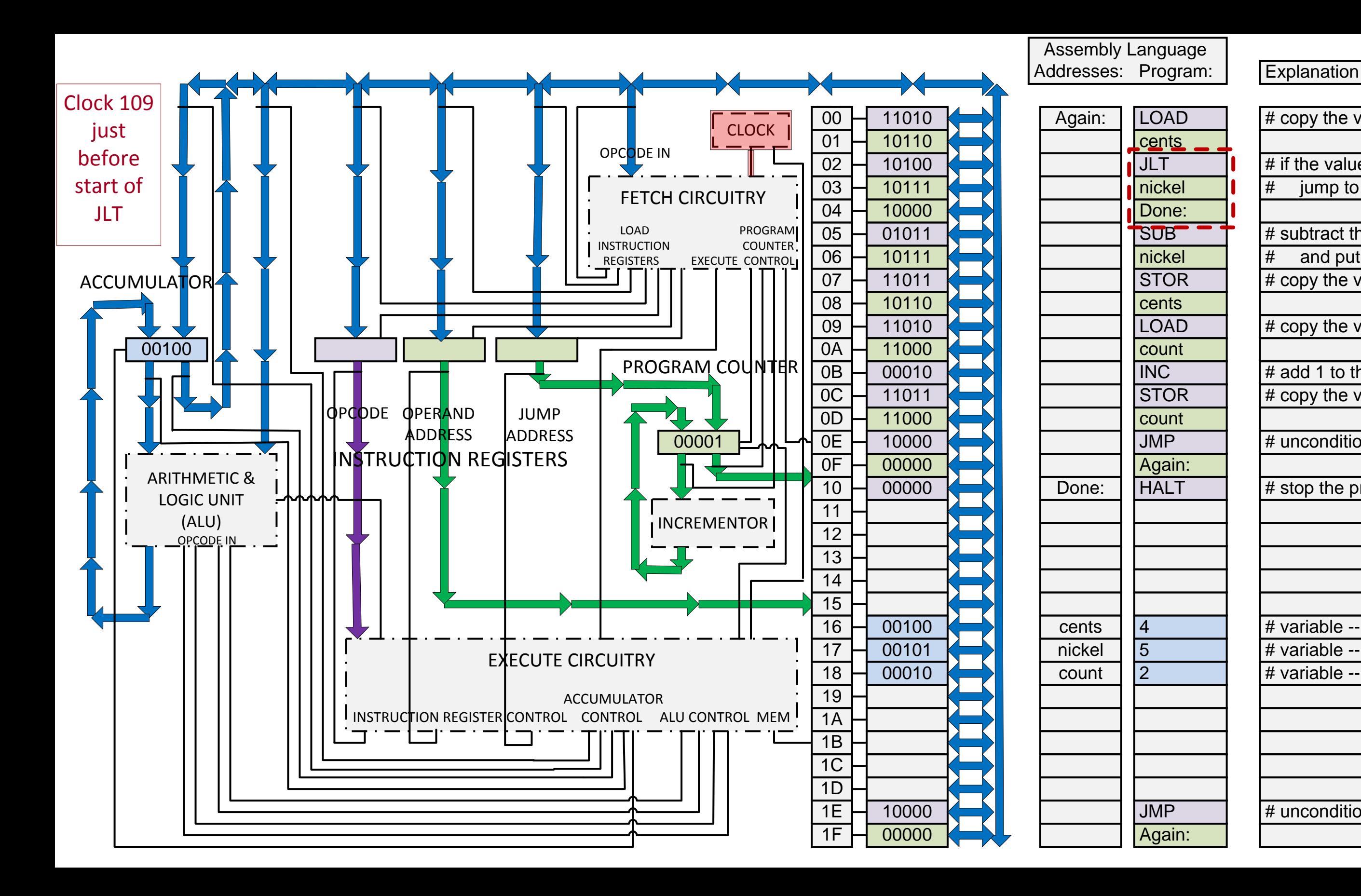

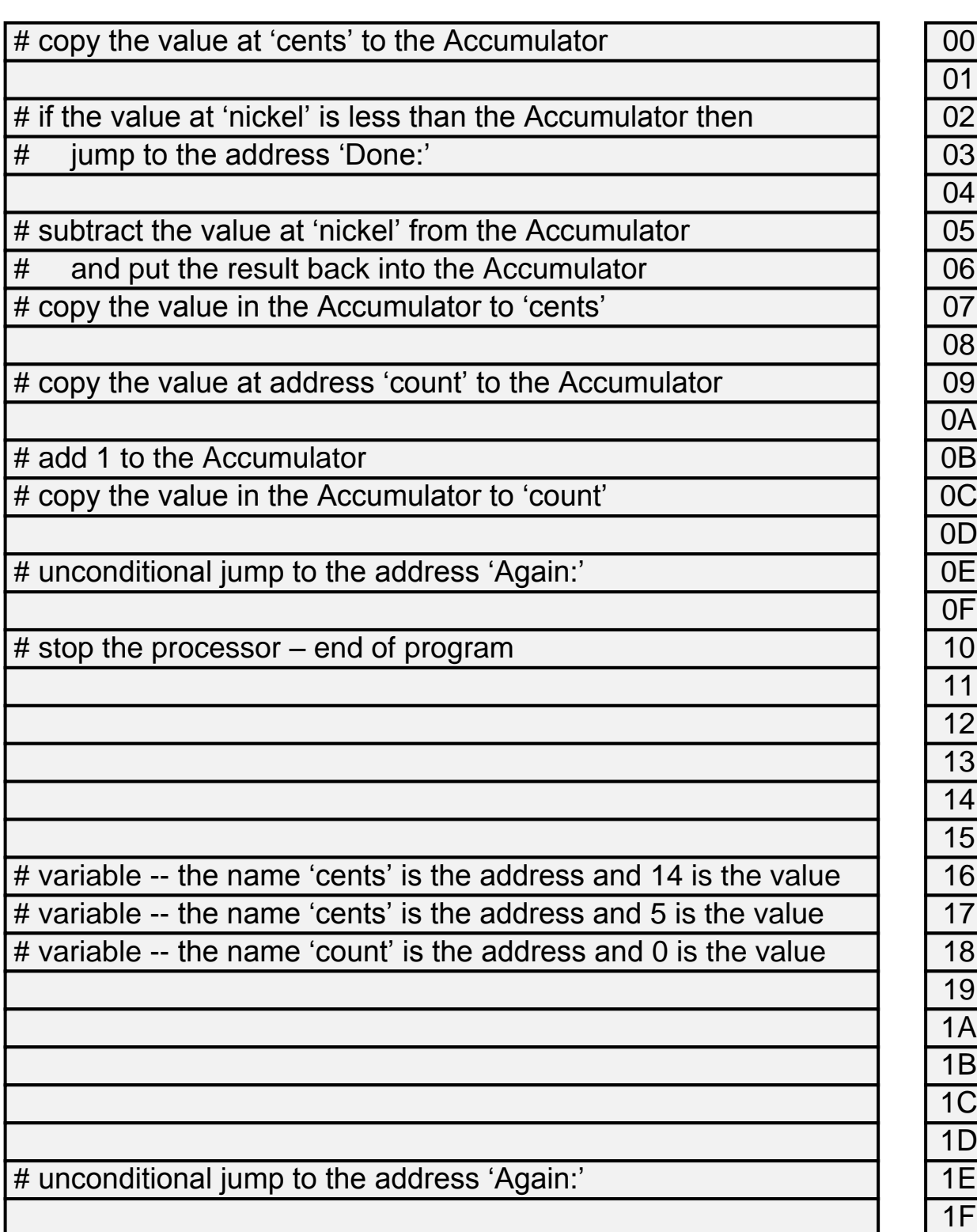

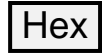

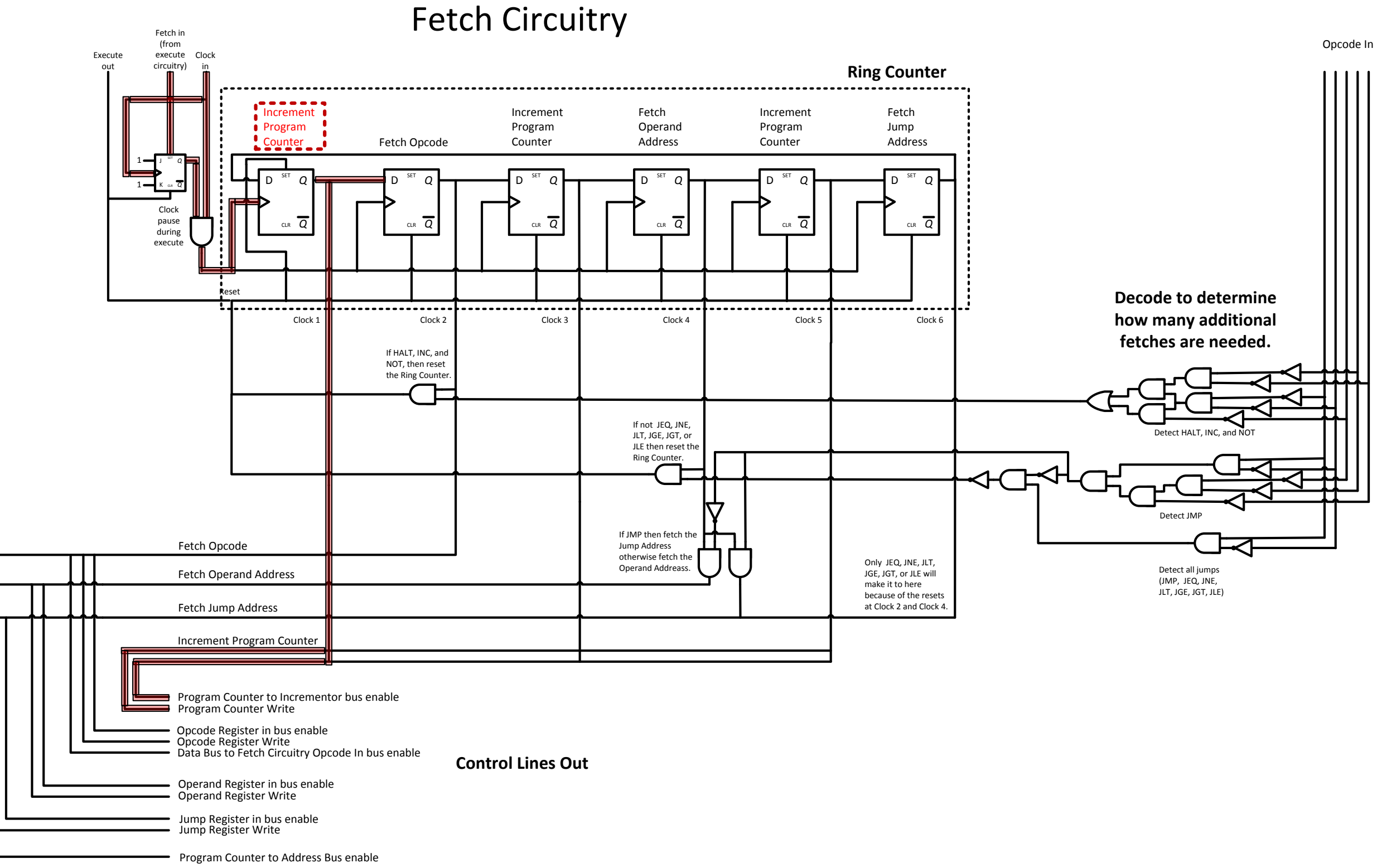

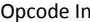

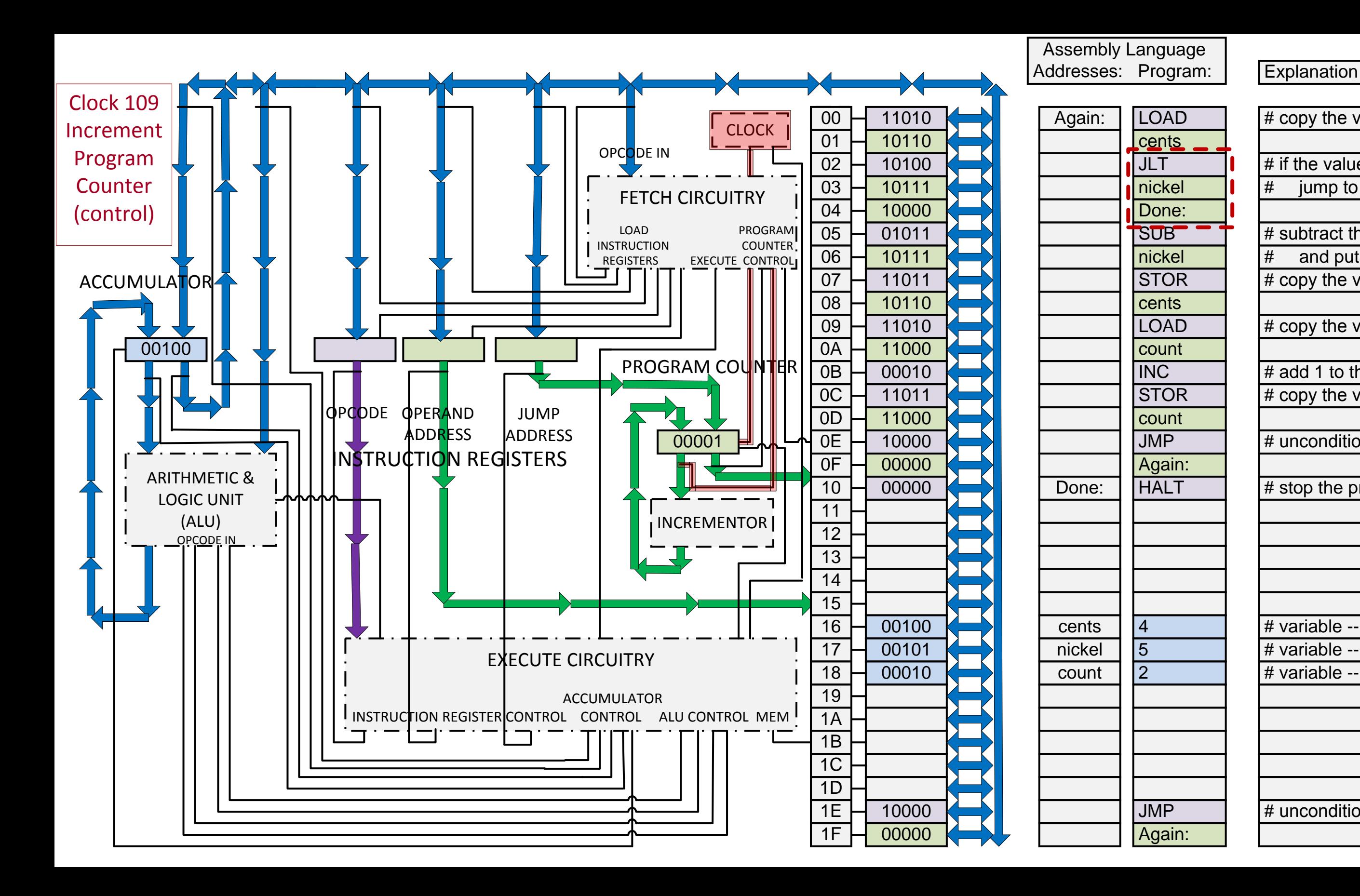

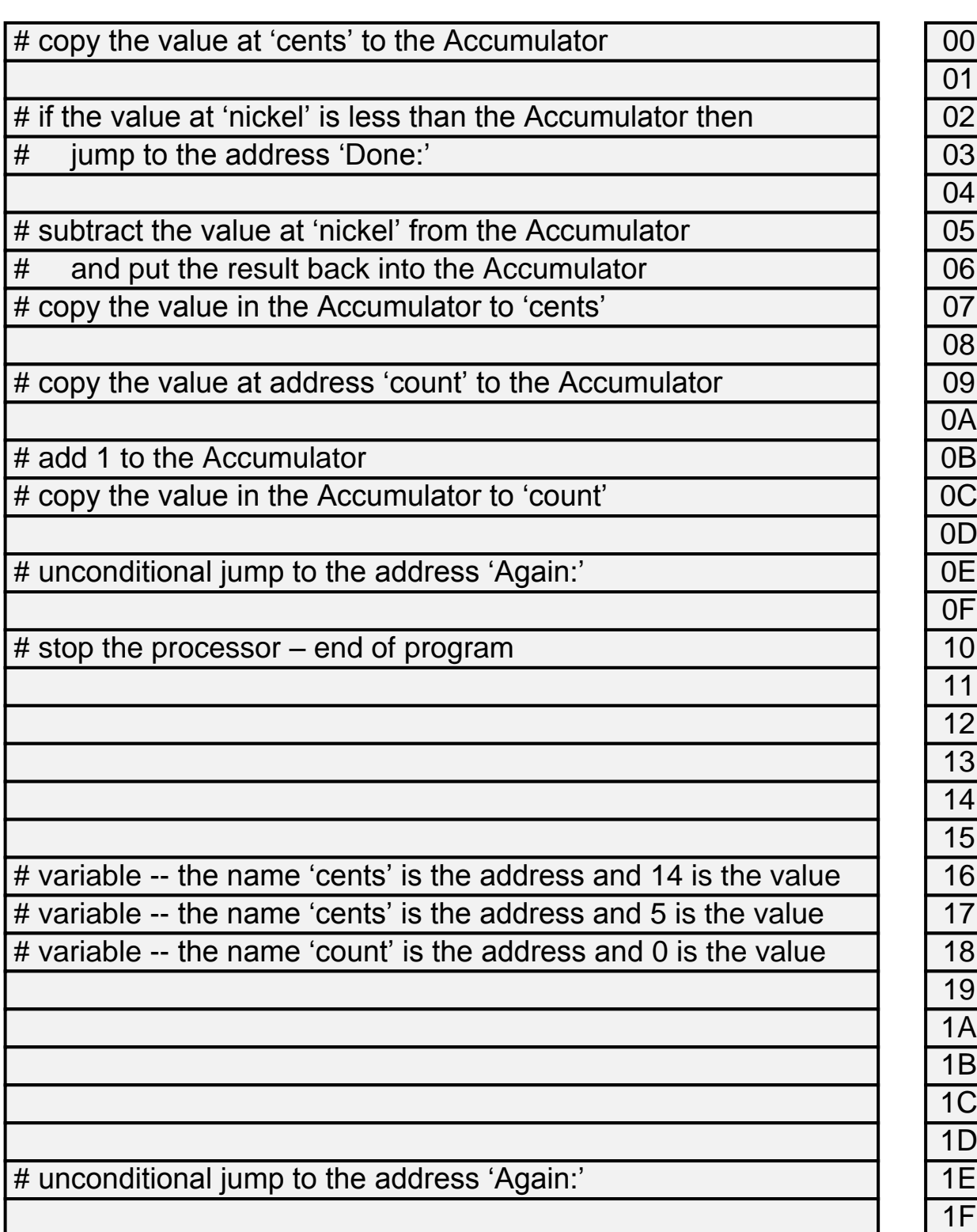

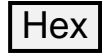

# Bus Control

Inputs From Bus

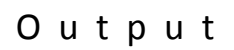

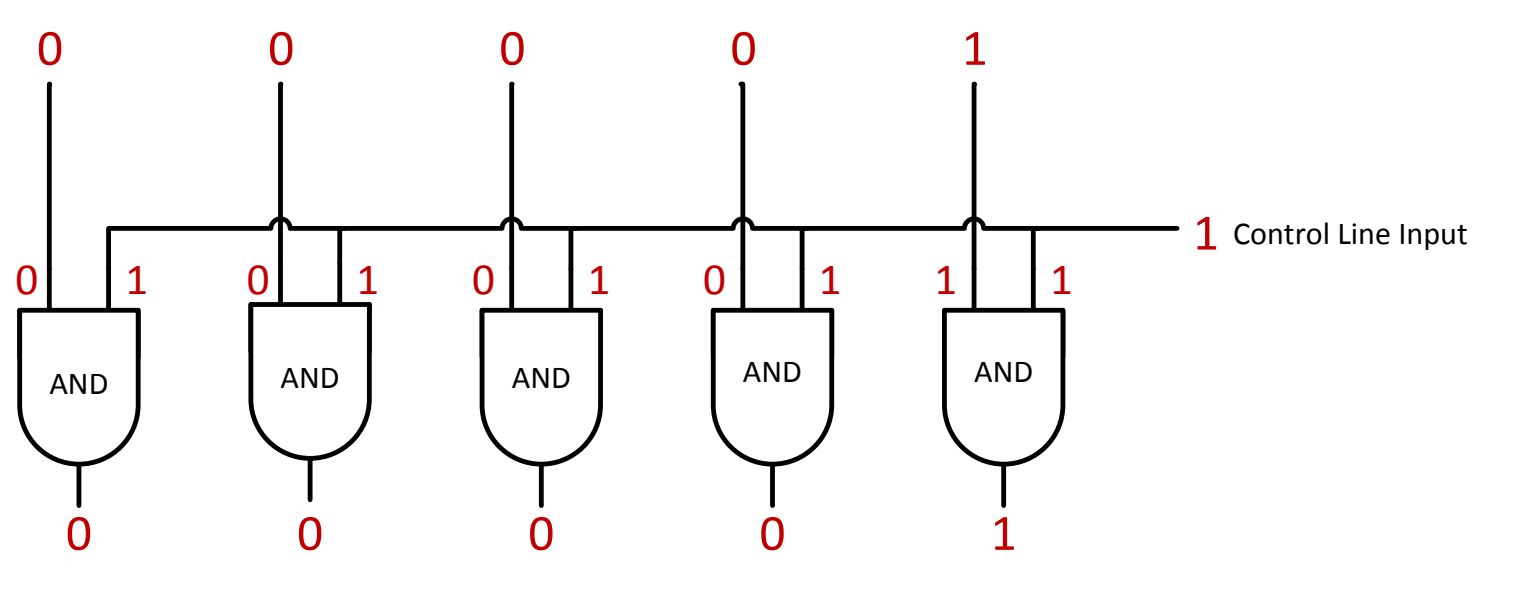

All output is 0 if Control Line is 0 Identical to Inputs From Bus if Control Line is 1

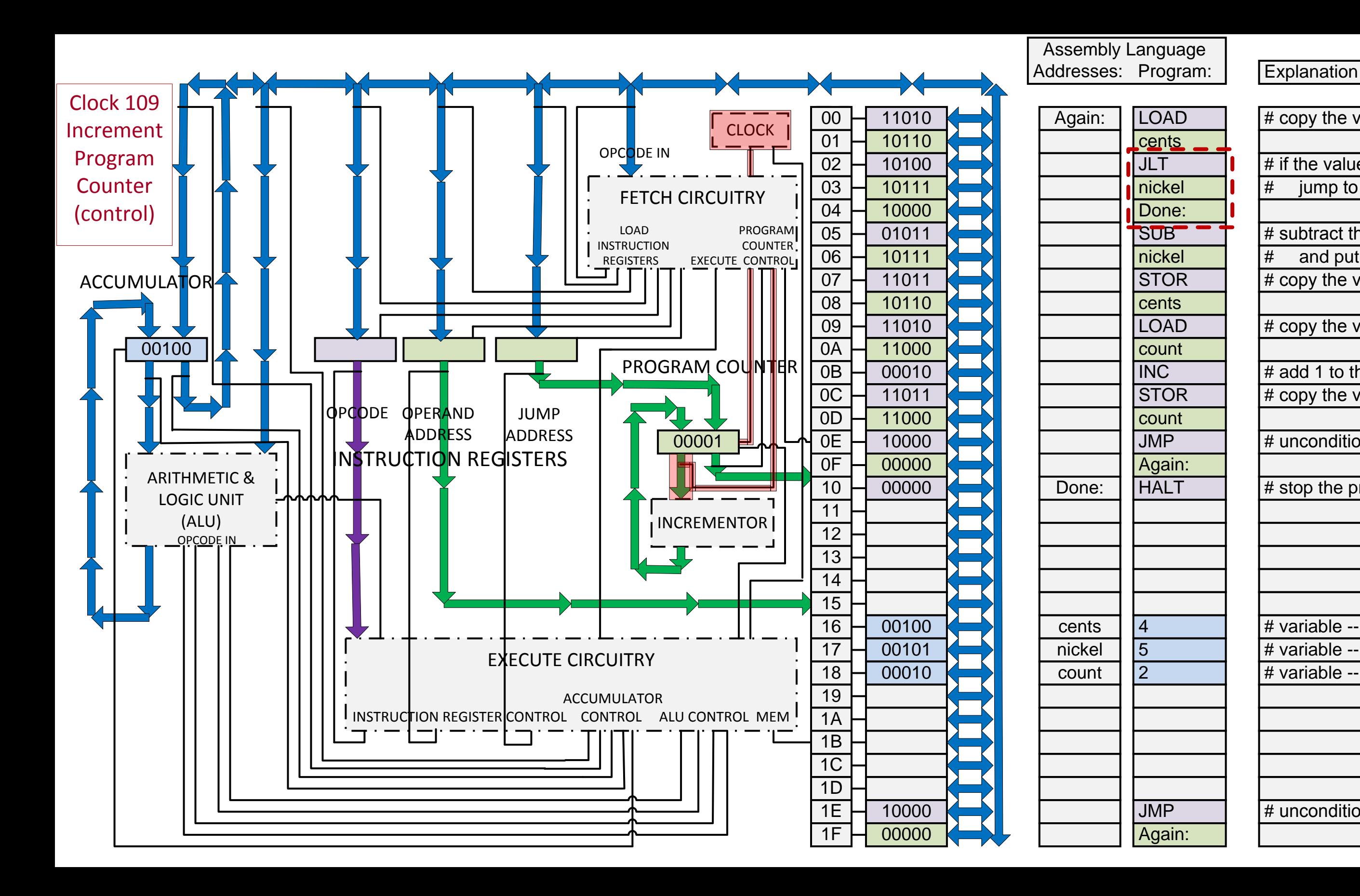

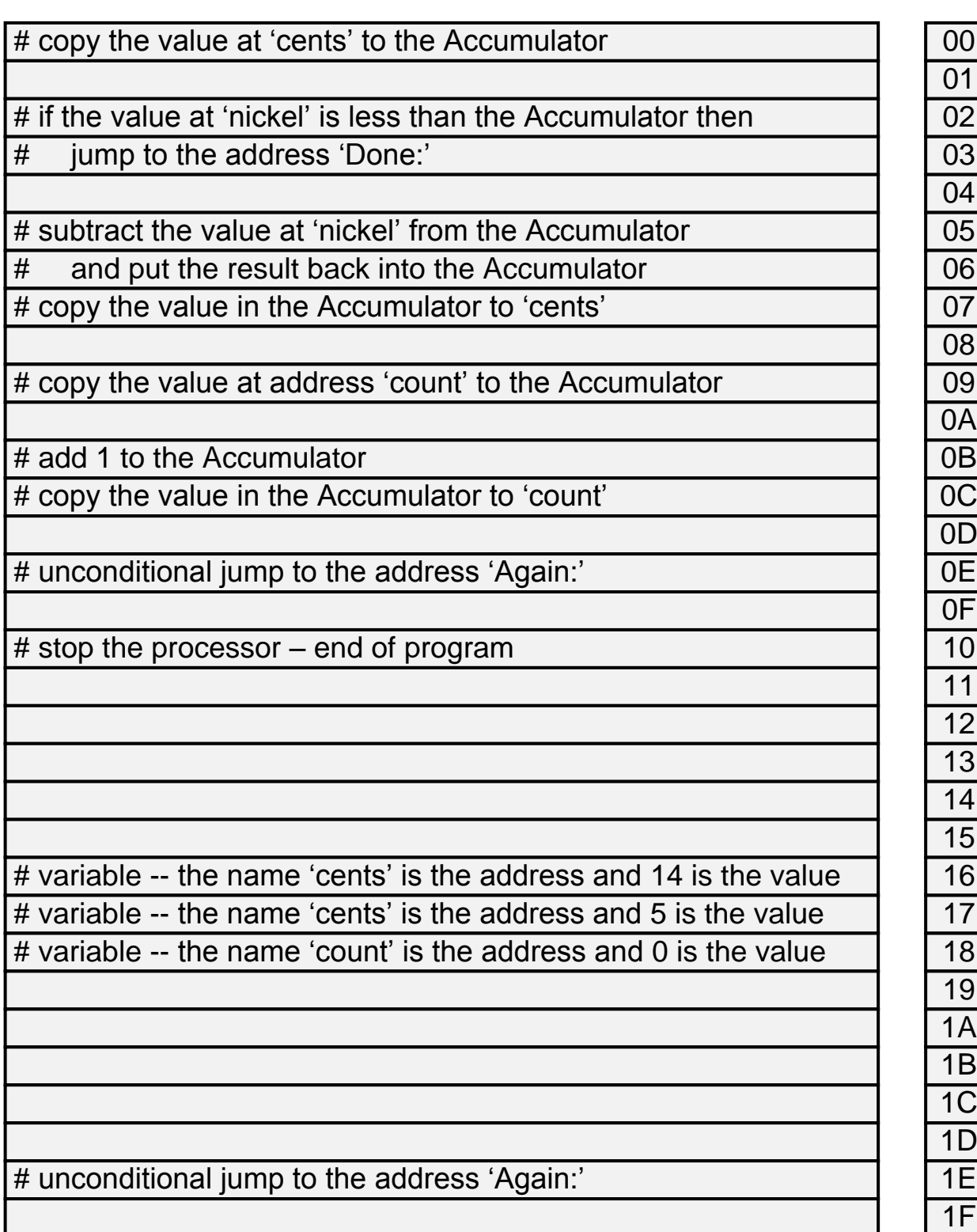

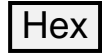

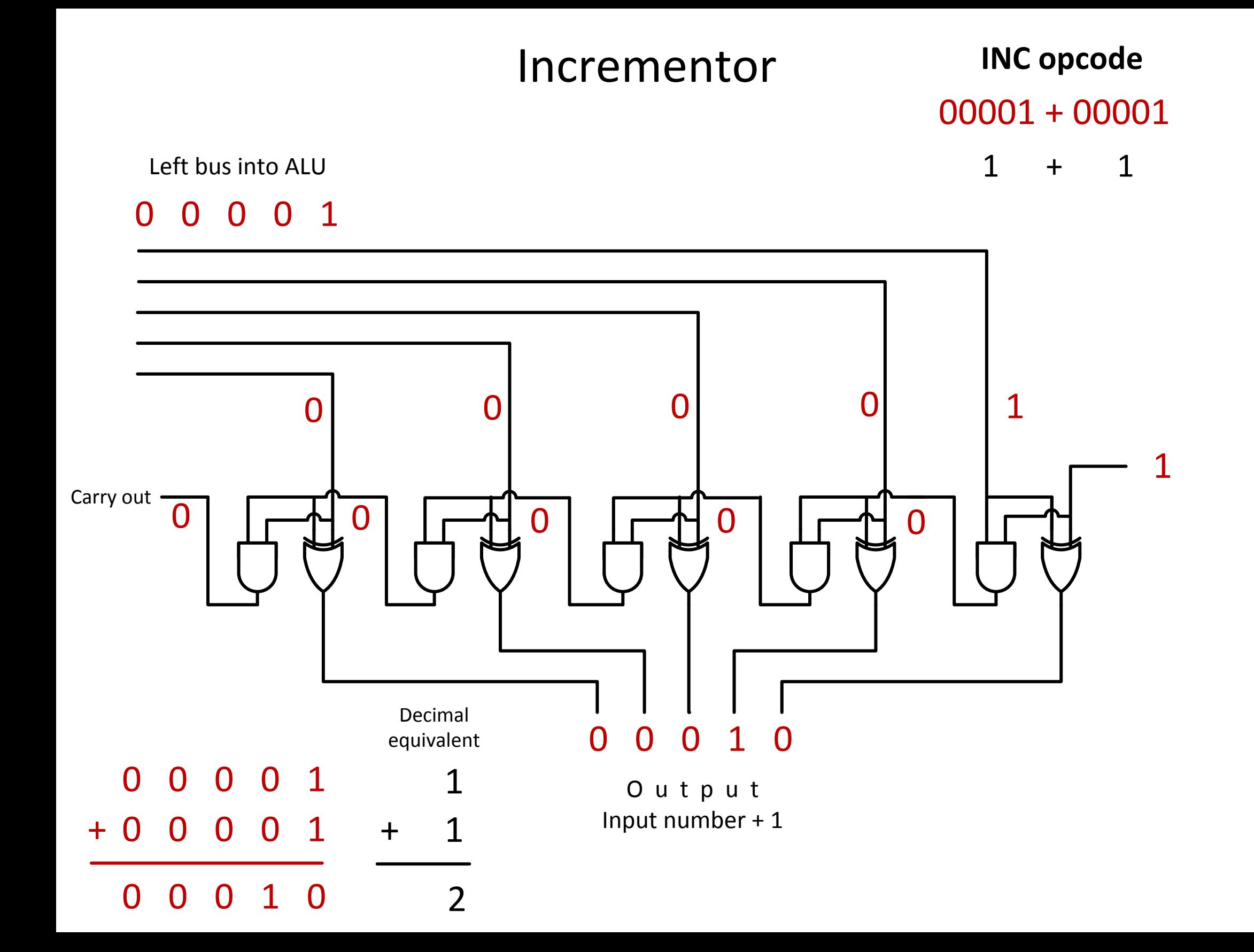

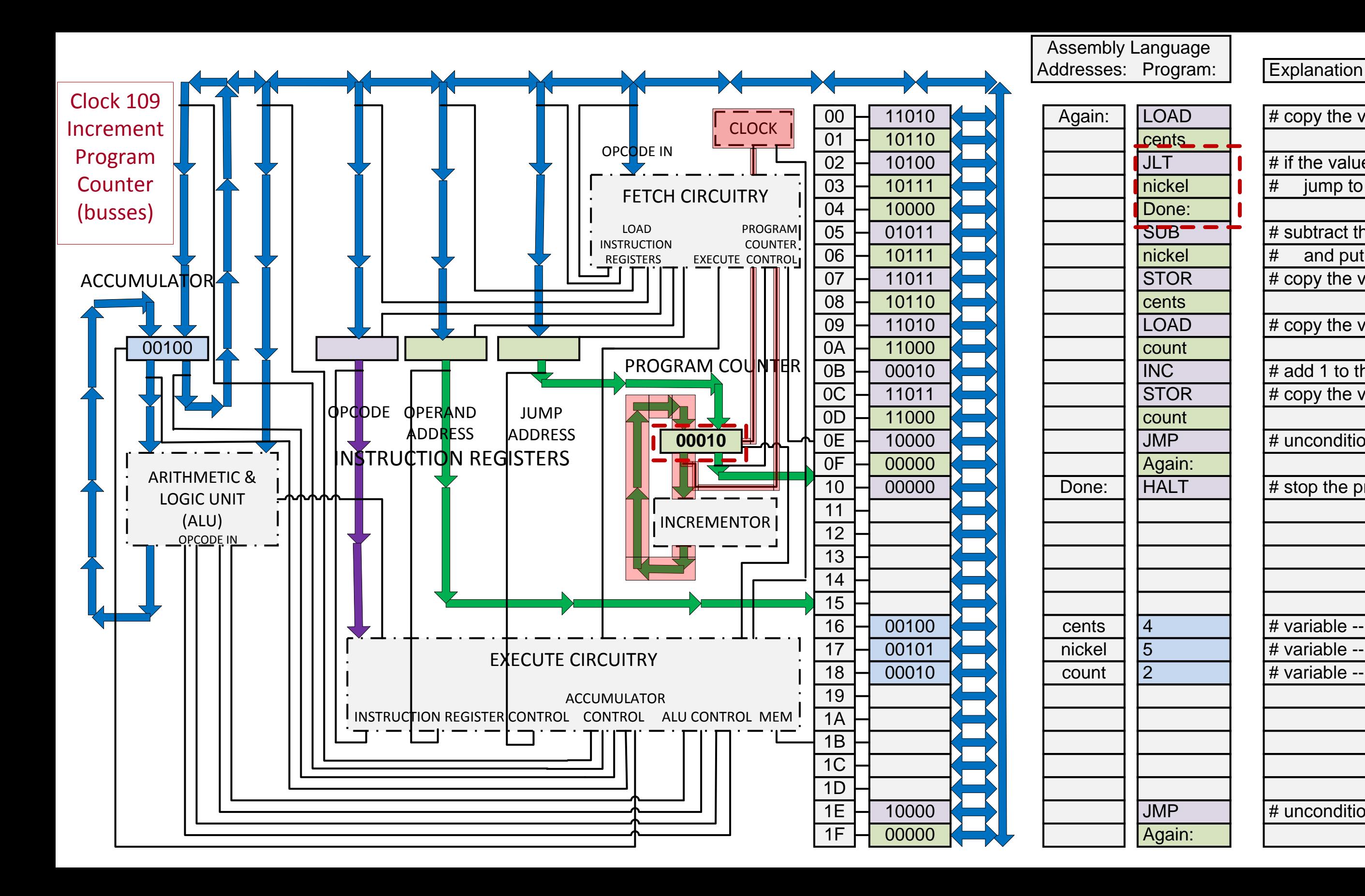

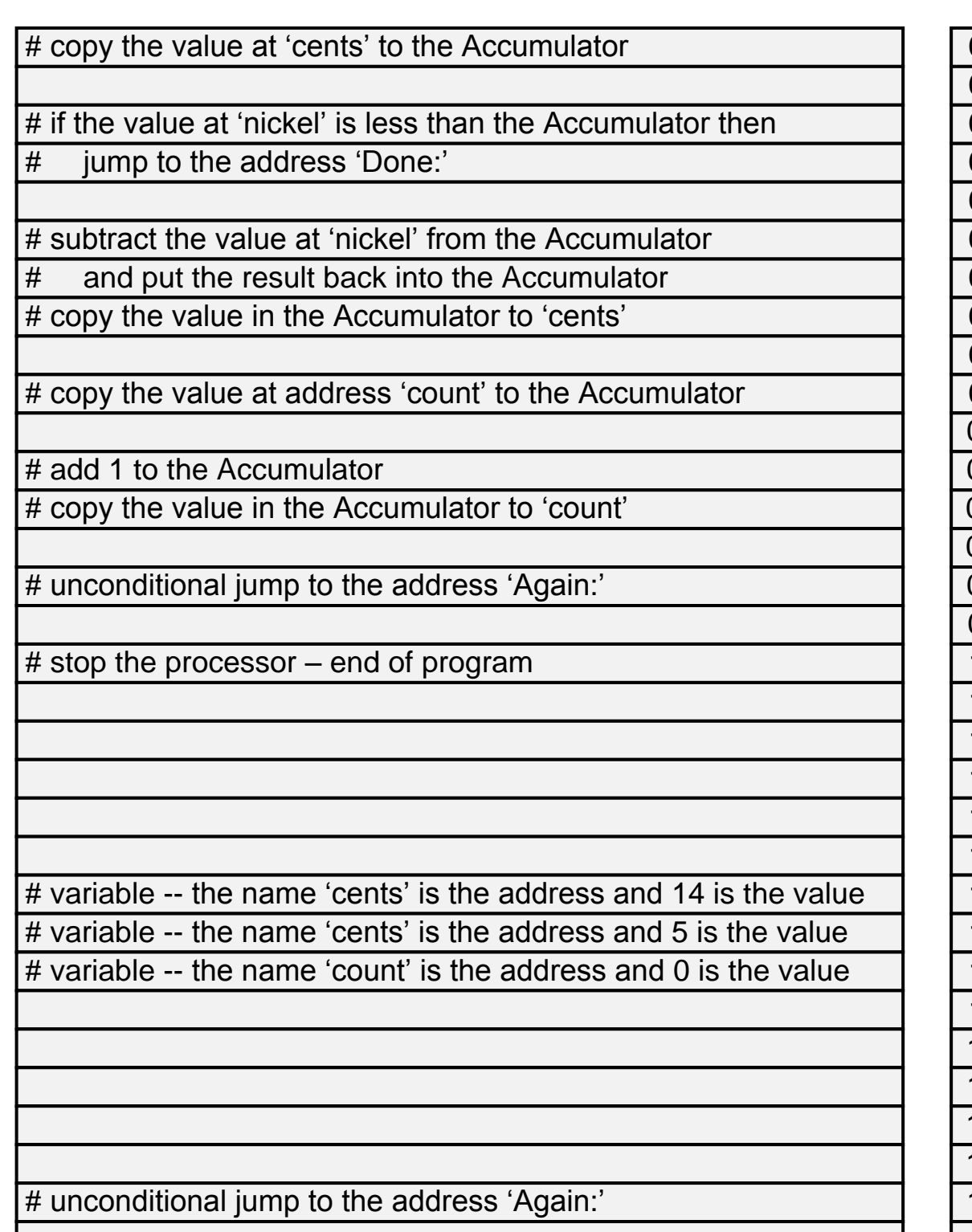

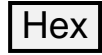

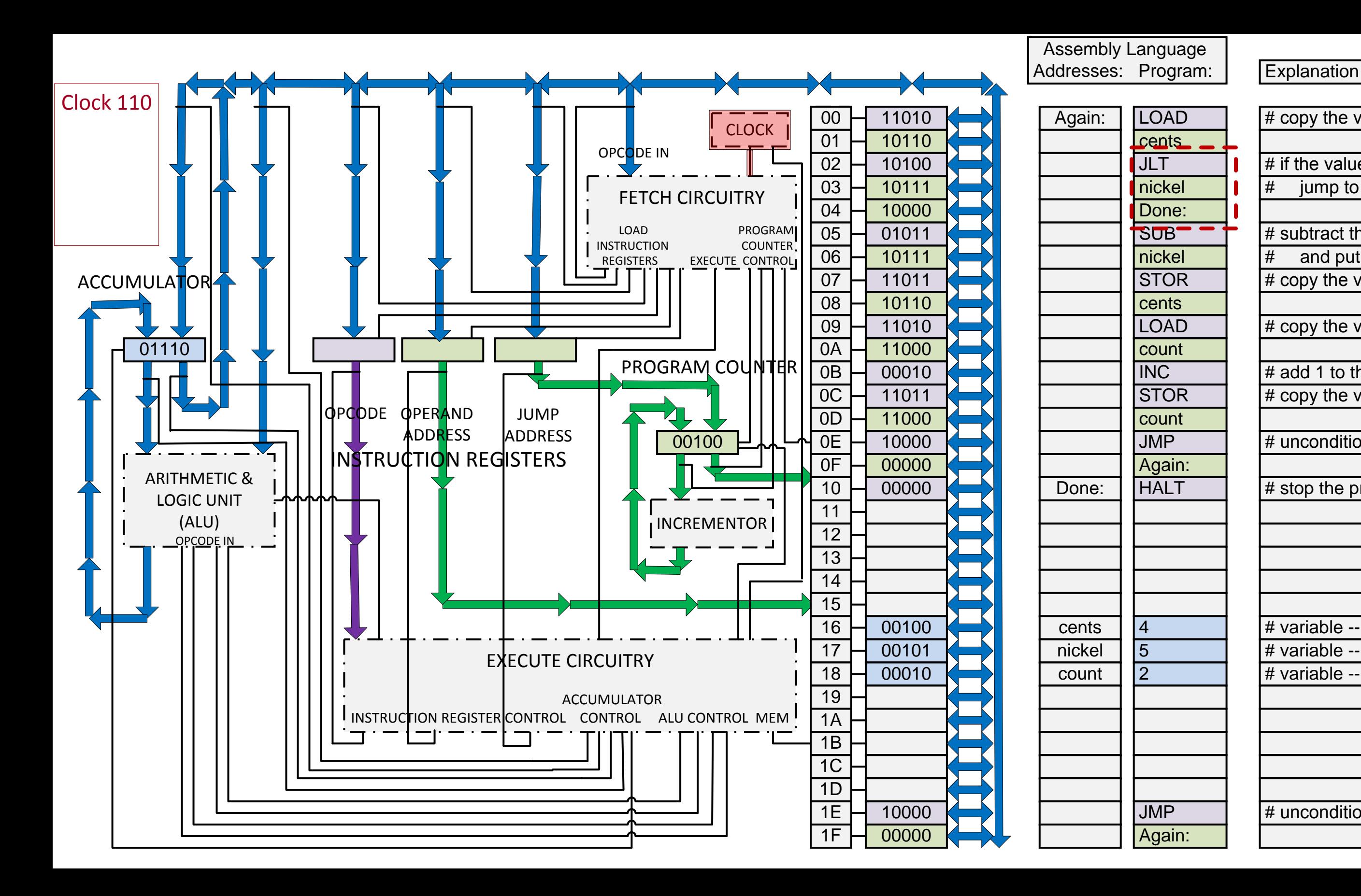

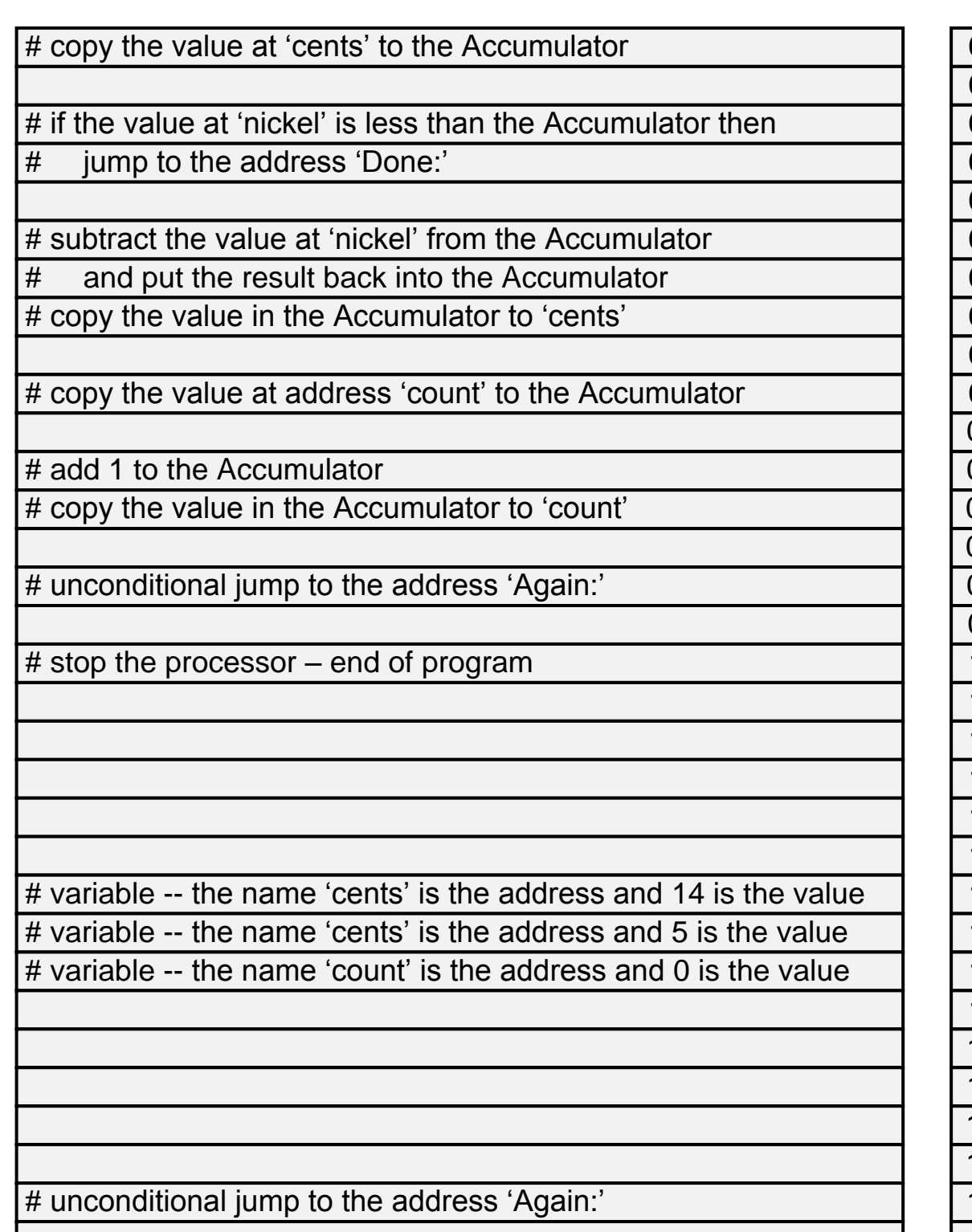

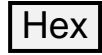

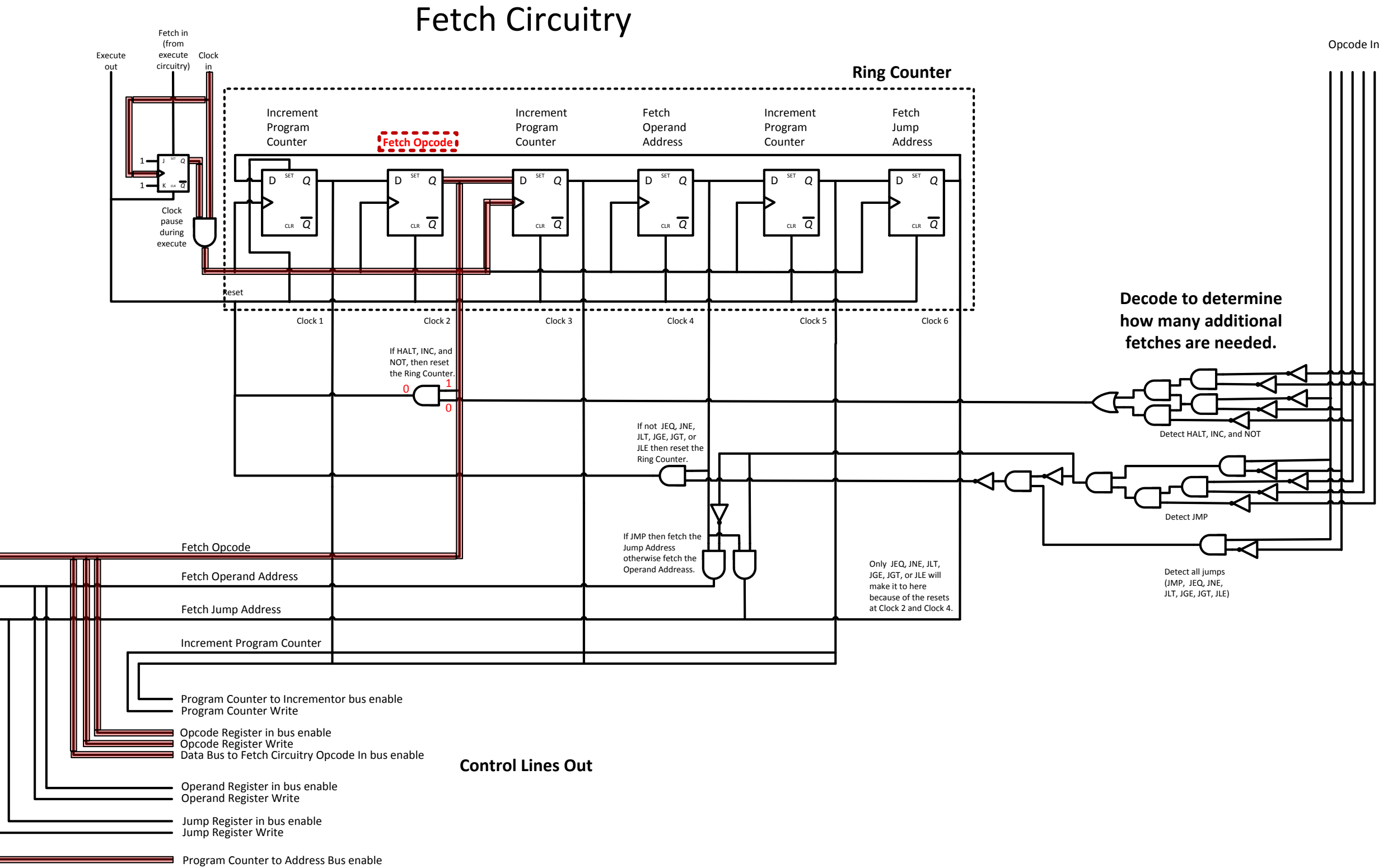

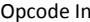

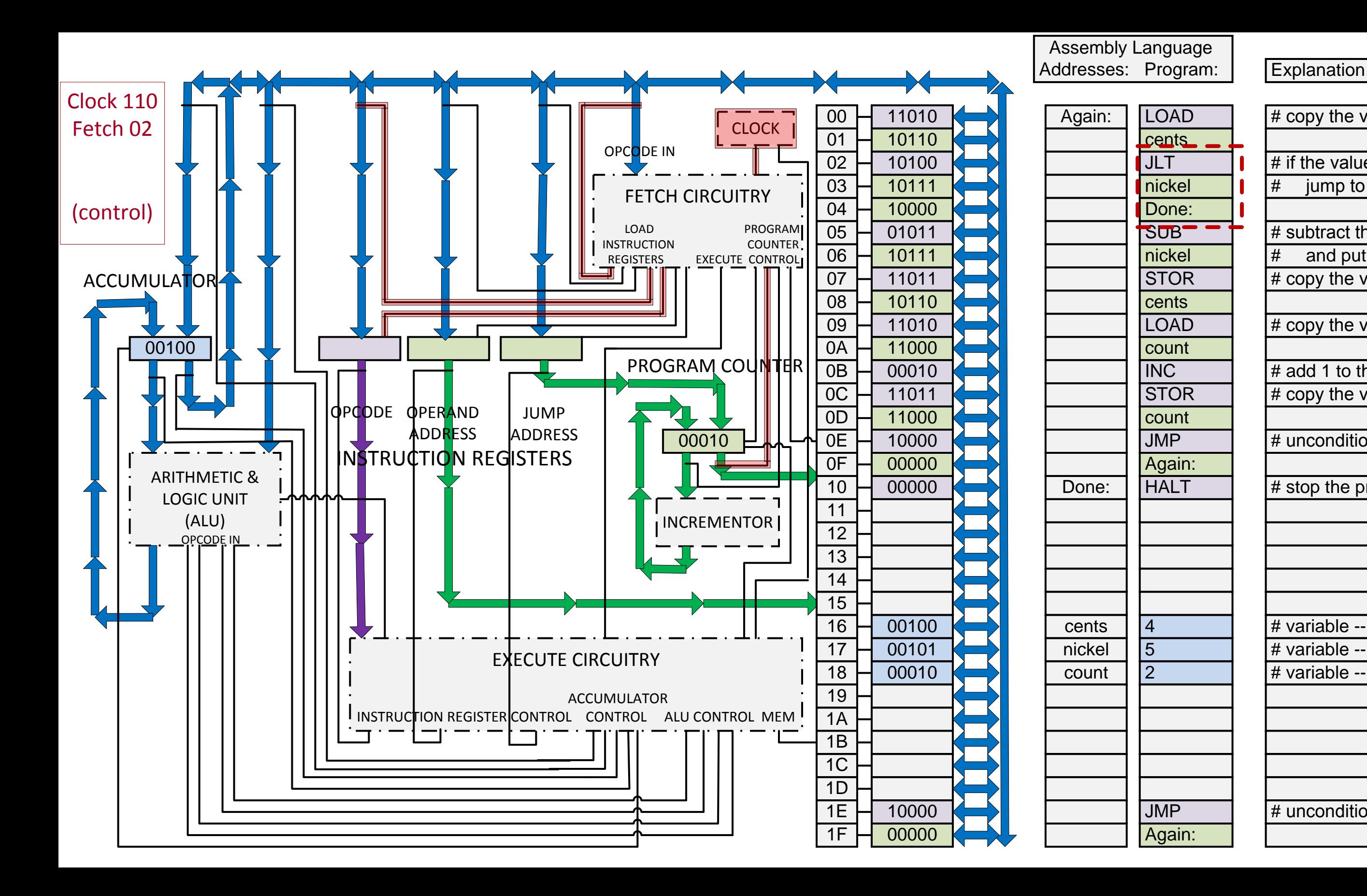

![](_page_9_Picture_804.jpeg)

![](_page_9_Picture_2.jpeg)

![](_page_10_Figure_0.jpeg)

![](_page_10_Picture_803.jpeg)

![](_page_10_Picture_2.jpeg)

### Address Decoder

Input from Address Bus

![](_page_11_Figure_2.jpeg)

![](_page_12_Figure_0.jpeg)

![](_page_12_Picture_809.jpeg)

![](_page_12_Picture_2.jpeg)

![](_page_13_Figure_0.jpeg)

![](_page_13_Picture_797.jpeg)

![](_page_13_Picture_2.jpeg)

## Fetch Circuitry

![](_page_14_Figure_2.jpeg)

![](_page_14_Figure_3.jpeg)

![](_page_14_Figure_1.jpeg)

![](_page_15_Figure_0.jpeg)

![](_page_15_Picture_809.jpeg)

![](_page_15_Picture_2.jpeg)

![](_page_16_Figure_0.jpeg)

![](_page_17_Figure_0.jpeg)

![](_page_17_Picture_811.jpeg)

![](_page_17_Picture_2.jpeg)

![](_page_18_Figure_0.jpeg)

![](_page_18_Picture_797.jpeg)

![](_page_18_Picture_2.jpeg)

![](_page_19_Figure_0.jpeg)

![](_page_19_Figure_1.jpeg)

![](_page_20_Figure_0.jpeg)

![](_page_20_Picture_805.jpeg)

![](_page_20_Picture_2.jpeg)

![](_page_21_Figure_0.jpeg)

![](_page_21_Picture_812.jpeg)

![](_page_21_Picture_2.jpeg)

![](_page_22_Figure_0.jpeg)

![](_page_22_Picture_799.jpeg)

![](_page_22_Picture_2.jpeg)

![](_page_23_Figure_0.jpeg)

Program Counter to Address Bus enable

![](_page_23_Figure_2.jpeg)

![](_page_24_Figure_0.jpeg)

![](_page_24_Picture_812.jpeg)

![](_page_24_Picture_2.jpeg)

![](_page_25_Figure_0.jpeg)

![](_page_25_Picture_799.jpeg)

![](_page_25_Picture_2.jpeg)

![](_page_26_Figure_0.jpeg)

Opcode In

![](_page_26_Figure_1.jpeg)

![](_page_26_Figure_3.jpeg)

#### 1 0 1 0 0

![](_page_27_Figure_0.jpeg)

![](_page_27_Picture_814.jpeg)

![](_page_27_Picture_2.jpeg)

![](_page_28_Figure_0.jpeg)

# copy the value at 'cents' to the Accumulator # if the value at 'nickel' is less than the Accumulator then jump to the address 'Done:' # subtract the value at 'nickel' from the Accumulator and put the result back into the Accumulator # copy the value in the Accumulator to 'cents' # copy the value at address 'count' to the Accumulator # add 1 to the Accumulator # copy the value in the Accumulator to 'count' # unconditional jump to the address 'Again:' # stop the processor – end of program # variable -- the name 'cents' is the address and 14 is the value # variable -- the name 'cents' is the address and 5 is the value # variable -- the name 'count' is the address and 0 is the value # unconditional jump to the address 'Again:'

![](_page_28_Picture_2.jpeg)

![](_page_29_Figure_0.jpeg)

![](_page_30_Figure_0.jpeg)

![](_page_30_Picture_814.jpeg)

![](_page_30_Picture_2.jpeg)

![](_page_31_Figure_0.jpeg)

![](_page_31_Picture_814.jpeg)

![](_page_31_Picture_2.jpeg)

![](_page_32_Figure_0.jpeg)

![](_page_33_Figure_0.jpeg)

![](_page_33_Picture_814.jpeg)

![](_page_33_Picture_2.jpeg)

![](_page_34_Figure_0.jpeg)

![](_page_34_Picture_827.jpeg)

![](_page_34_Picture_2.jpeg)

### A L U (Arithmetic and Logic Unit)

![](_page_35_Figure_2.jpeg)

![](_page_35_Figure_1.jpeg)

### Inequality – Left > Right

Inputs from Left and Right Busses into the ALU

if Left > Right, 0 otherwise

 > 00101  $4 > 5$ 

![](_page_36_Figure_3.jpeg)

Equality

 $00100 = 00101$  $4 = 5$ 

![](_page_37_Figure_2.jpeg)

if Left = Right, 0 otherwise

![](_page_37_Figure_3.jpeg)

### A L U (Arithmetic and Logic Unit)

![](_page_38_Figure_2.jpeg)

**ALU Data Bus Out**

![](_page_38_Figure_1.jpeg)

![](_page_39_Figure_0.jpeg)

**Hex** 

![](_page_39_Picture_823.jpeg)

![](_page_40_Figure_0.jpeg)

![](_page_41_Figure_0.jpeg)

![](_page_41_Picture_814.jpeg)

![](_page_41_Picture_2.jpeg)

![](_page_42_Figure_0.jpeg)

# copy the value at 'cents' to the Accumulator # if the value at 'nickel' is less than the Accumulator then jump to the address 'Done:' # subtract the value at 'nickel' from the Accumulator and put the result back into the Accumulator # copy the value in the Accumulator to 'cents' # copy the value at address 'count' to the Accumulator # add 1 to the Accumulator # copy the value in the Accumulator to 'count' # unconditional jump to the address 'Again:' # stop the processor – end of program # variable -- the name 'cents' is the address and 14 is the value # variable -- the name 'cents' is the address and 5 is the value # variable -- the name 'count' is the address and 0 is the value # unconditional jump to the address 'Again:' 00 01 02 03 04 05 06 07 0A 0B 0C 0D 0E 0F 1A 1B 1D 1E

08 09

1C

1F

![](_page_42_Picture_2.jpeg)

Optional Next Presentation: Execute each clock cycle with individual control line and bus slides

**End of Presentation**